**Functors and the Command Pattern**

**Design Patterns In Java Bob Tarr** 

## **Functors**

- Often when designing general-purpose software, we not callback functions
- A *callback function* is a function that is made known ( to the system to be called at a later time when certain
- In C and  $C++$  we can use pointers to functions as a call mechanism, but this is not available in Java
- In Java we must use an object that serves the role of a function. (We could also use this technique in  $C_{++}$ .)
- A *functor* is a class with usually only one method who serve the role of a pointer to a function. Functor object created, passed as parameters and manipulated wherev pointers are needed.
- Coplien coined the word *functor* for this type of class

**Design Patterns In Java Books And The Command Pattern** 

## **Functor Example 1**

• Consider a Utilities class with a class method that compares two Numbers. We would like to be able to specify the method of comparison at run-time, so we add a Comparator argument to the class method as follows:

```
 public class Utilities {
   public static int compareNumbers(Number a, Number b,
                                       Comparator c) {
     return c.compare(a, b);
   }
 }
```
- The Comparator object is a *functor*, since it acts like a the compare() function. To support different types of comparators, we'll use interface inheritance via a Java
- The Comparator interface is:

```
 public interface Comparator {
   public int compare(Number a, Number b);
 }
```
• Many implementations of functors in Java involve the interfaces in this fashion

• Here is an Integer comparator:

```
 // Integer comparator
 public class IntComparator implements Comparator {
   public int compare(Number a, Number b) {
     int x = a.intValue();
     int y = b.intValue();
     if (x < y)
       return -1;
     else if (x > y)
       return 1;
     else
       return 0;
   }
 }
```
**Design Patterns In Java Books And The Command Pattern** 

• And here is a String comparator:

```
 // String comparator
 public class StringComparator implements Comparator {
   public int compare(Number a, Number b) {
     String x = a.toString();
     String y = b.toString();
     if (x.compareTo(y) < 0)
       return -1;
     else if (x.compareTo(y) > 0)
       return 1;
     else
       return 0;
   }
 }
```
**Design Patterns In Java Books And The Command Pattern** 

• And here is a test program that demonstrates the use of different comparators:

```
 public class TestUtilities {
   public static void main(String args[]) {
     // Create an integer Comparator.
    Comparator c1 = new IntComparator();
     // Compare two objects.
     int result = Utilities.compareNumbers(new Float(5.5),
                                               new Double(12.0), c1);
     System.out.println("Result is: " + result);
     // Create a string Comparator.
     Comparator c2 = new StringComparator();
```
**Design Patterns In Java Book Tarrings And The Command Pattern** 7

```
 // Compare the same two objects.
     result = Utilities.compareNumbers(new Float(5.5),
                                        new Double(12.0)
     System.out.println("Result is: " + result);
  }
 }
```
• Test program output:

```
 Result is: -1
 Result is: 1
```
**Design Patterns In Java Books And The Command Pattern** 

## **Functor Example 2**

- Consider a Java Observable object and its Observer of Observer implements the Observer interface and provide implementation of the update() method. As far as the is concerned, it essentially has a pointer to an update() callback when Observers should be notified. So, in th each Observer object is acting as a functor.
- Here's an Observer:

```
 public class NameObserver implements Observer {
     public void update(Observable obj, Object arg) {
       //Whatever
      }
....
    }
```
**Design Patterns In Java Book Tarrings And The Command Pattern** 

• And here's an Observable. The notifyObservers() method and here's an Observable. The notifyObservers() the callback to update().

```
 public class ConcreteSubject extends Observable {
     public void setName(String name) {
        this.name = name;
        setChanged();
       notifyObservers(name);
      }
....
    }
```
## **Functor Example 3**

- Callbacks are used often in GUIs
- For example, when an AWT button is pressed and release generates an action event which is sent to all registere Listeners must implement the ActionListener interface implement the actionPerformed() method. The button (calls back) the actionPerformed() method of the listen
- This is really the Observer pattern!
- Simple GUI example:

public class MyApp extends Frame implements ActionList

 **// GUI attributes. private Button goButton = new Button("Go"); private Button exitButton = new Button("Exit");**

**Design Patterns In Java Book Tarring School Functors And The Command Pattern** 

```
 // MyApp Constructor
 public MyApp() {
   super("My Application");
   setupWindow();
 }
 // Setup GUI.
 private void setupWindow() {
   Panel bottomPanel = new Panel();
   bottomPanel.add(goButton);
   bottomPanel.add(exitButton);
   // Register myself as an action listener for these buttons!
   goButton.addActionListener(this);
   exitButton.addActionListener(this);
   pack();
 }
```
**Design Patterns In Java Bob Tarr Bob Tarr Bob Tarr Bob Tarr Bob Tarr** 

```
 // Handle GUI actions.
 // This is the callback function!
 public void actionPerformed(ActionEvent event) {
   Object src = event.getSource();
   if (src == goButton)
     go();
   else if (src == exitButton)
     System.exit(0);
 }
 // Main method.
 public static void main(String[] argv) {
   MyApp app = new MyApp();
   app.setVisible(true);
 }
```
**Design Patterns In Java Bob Tarr Bob Tarr Bob Tarr Bob Tarr Bob Tarr** 

 **}**

- There are a couple of uncomfortable things about the last example:
	- $\Rightarrow$  The object that handles the callback does a lot more than just handle the callback! The MyApp class may have many other methods, doing many other things, besides providing the actionPerformed() method as the callback function for the buttons. We have a sense that we should be designing classes that provide a limited, focused functionality. As far as the button is concerned, it just sees the actionPerformed() method of the callback object, but we have a feeling that we have not encapsulated functionality properly here. Perhaps, we should have a separate class just to handle the callback!

- $\Rightarrow$  Also, the actionPerformed() method itself is bothersome. MyApp could be registered as a listener for many buttons (in this case, it is registered with just two buttons), and the actionPerformed() method must handle action events from all of these buttons. So we have a potentially large conditional in actionPerformed(). Again, it seems better to have a different callback object for each button.
- $\Rightarrow$  But separate objects probably will need access to the methods and attributes of the MyApp class
- Java 1.1 has a neat answer to our concerns: inner classes!

• Here's the setupWindow() method in the MyApp class using anonymous inner classes in Java 1.1:

```
 // Setup GUI.
 private void setupWindow() {
   Panel bottomPanel = new Panel();
   bottomPanel.add(goButton);
   bottomPanel.add(exitButton);
   // Use instances of anonymous inner classes
   // as the callback objects for the button events!
   goButton.addActionListener(new ActionListener () {
     public void actionPerformed(ActionEvent event) {
       go();
```

```
 }
 });
```
**Design Patterns In Java Bob Tarr Bob Tarr Bob Tarr Bob Tarr Bob Tarr** 

```
 exitButton.addActionListener(new ActionListener () {
     public void actionPerformed(ActionEvent event) {
       System.exit(0);
     }
   });
  pack();
 }
```
• These instances of an anonymous inner class are functors. They are objects acting as pointers to functions.

#### **Design Patterns In Java Bob Tarr Bob Tarr Bob Tarr**

- Intent
	- $\Rightarrow$  Encapsulate requests for service from an object inside other or thereby letting you manipulate the requests in various ways
- **Motivation**

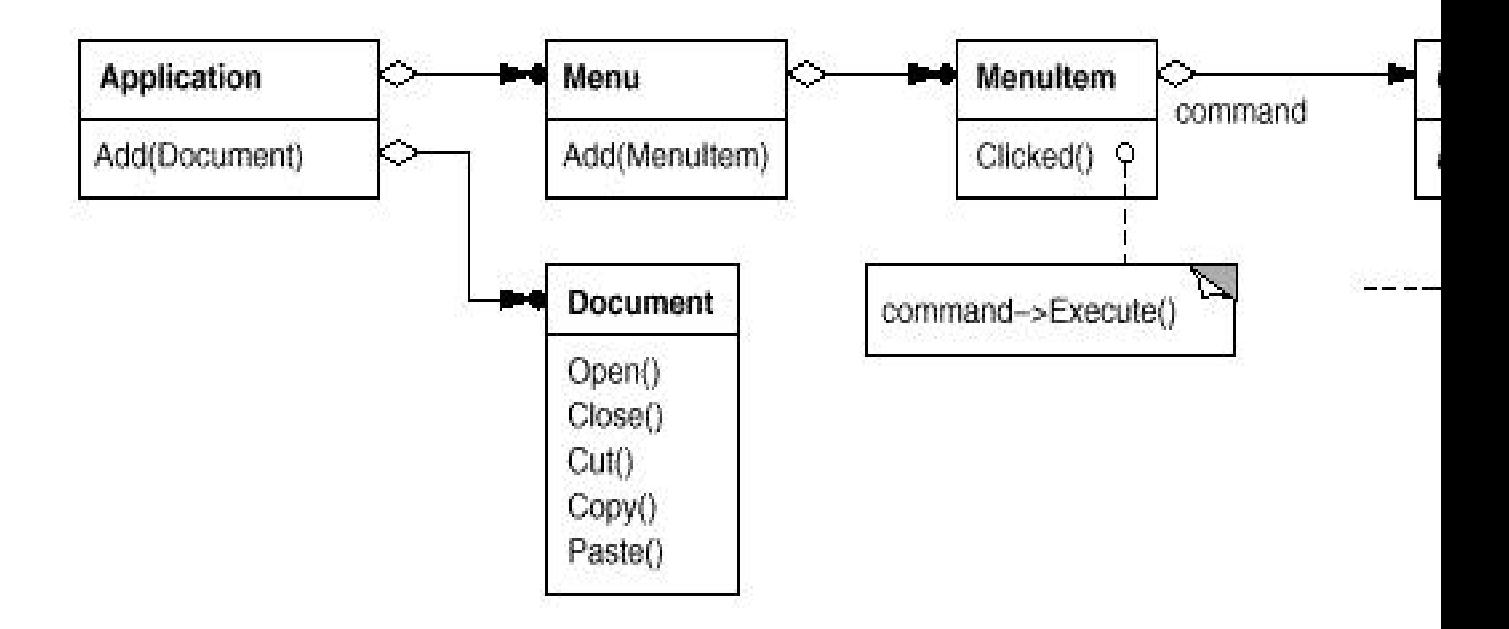

#### **Design Patterns In Java Books And The Command Pattern**

## • Motivation

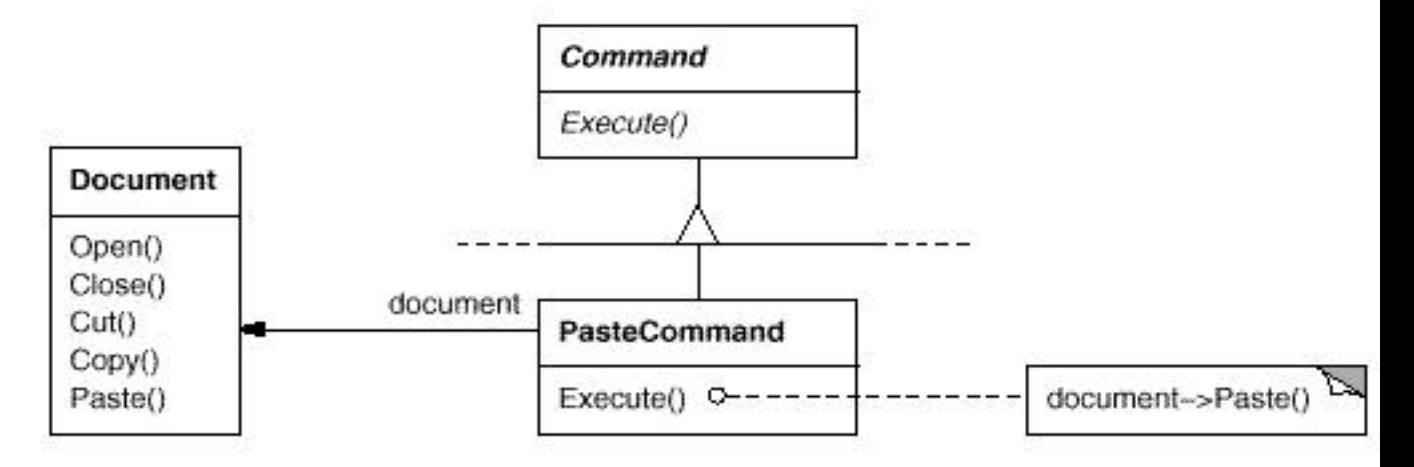

Applicability

Use the Command pattern when

- → You want to implement a callback function capability
- ⇒ You want to specify, queue, and execute requests at different
- ⇒ You need to support undo and change log operations

**Design Patterns In Java Books And The Command Pattern** 

• Structure

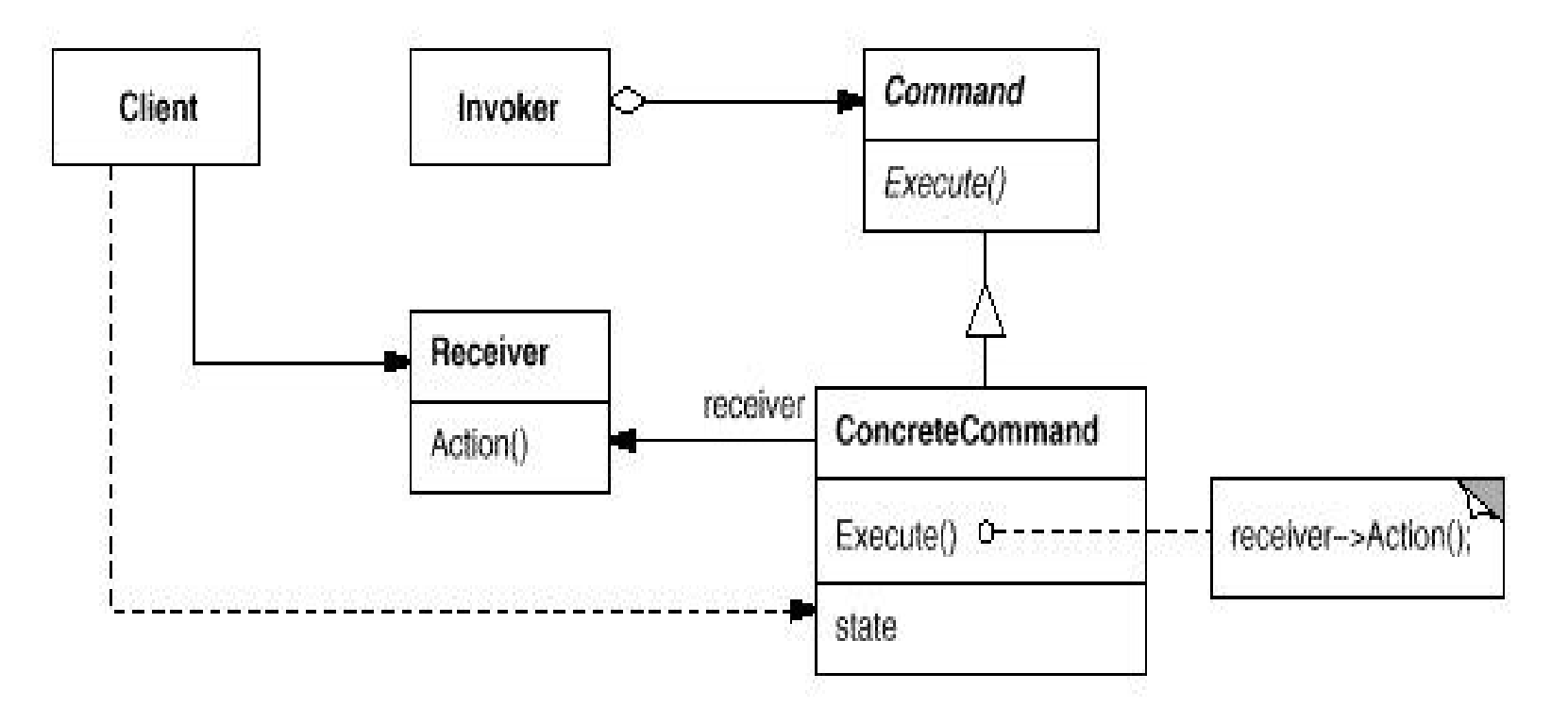

**Design Patterns In Java Bob Tarr Bob Tarr Bob Tarr** 

• Collaborations

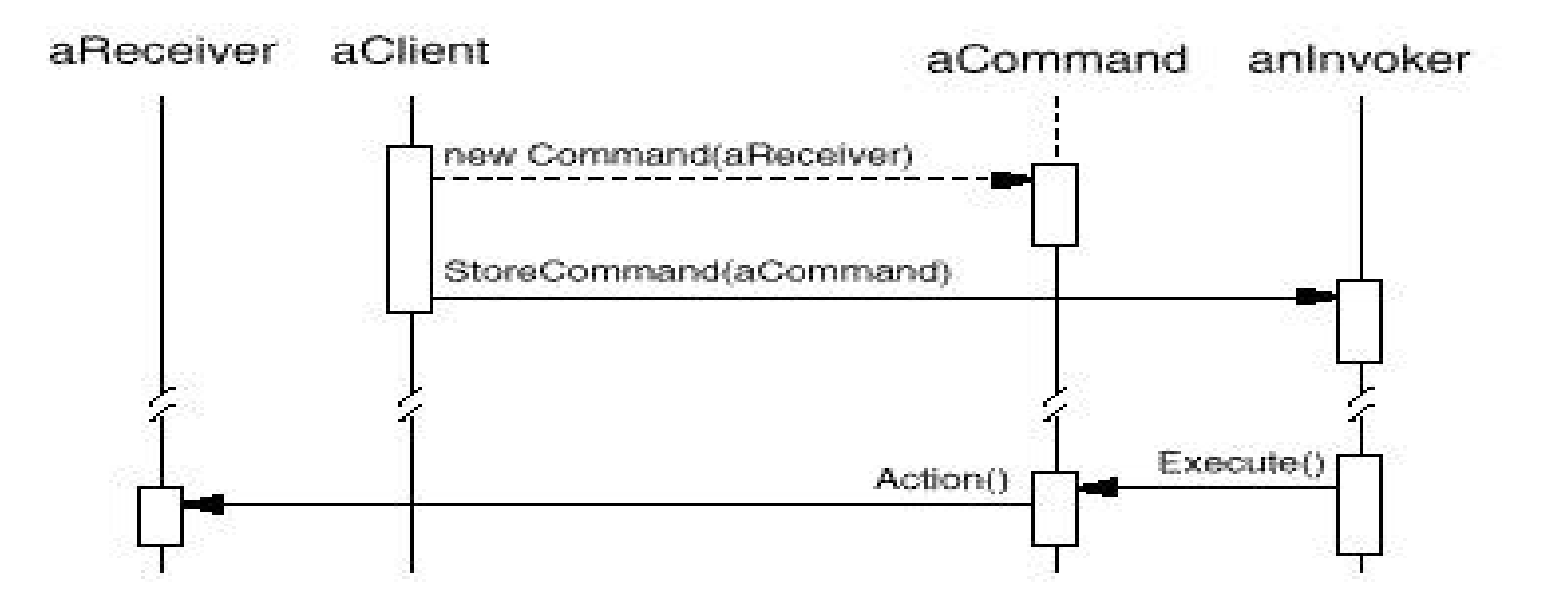

**Design Patterns In Java Bob Tarr Bob Tarr Bob Tarr** 

- **Consequences** 
	- $\Rightarrow$  Command decouples the object that invokes the operation from knows how to perform it
	- $\Rightarrow$  Commands are first-class objects. They can be manipulated and extending extending and extending extending and extending and extending and extending  $\frac{1}{\sqrt{2}}$ like any other object.
	- ⇒ Commands can be made into a composite command

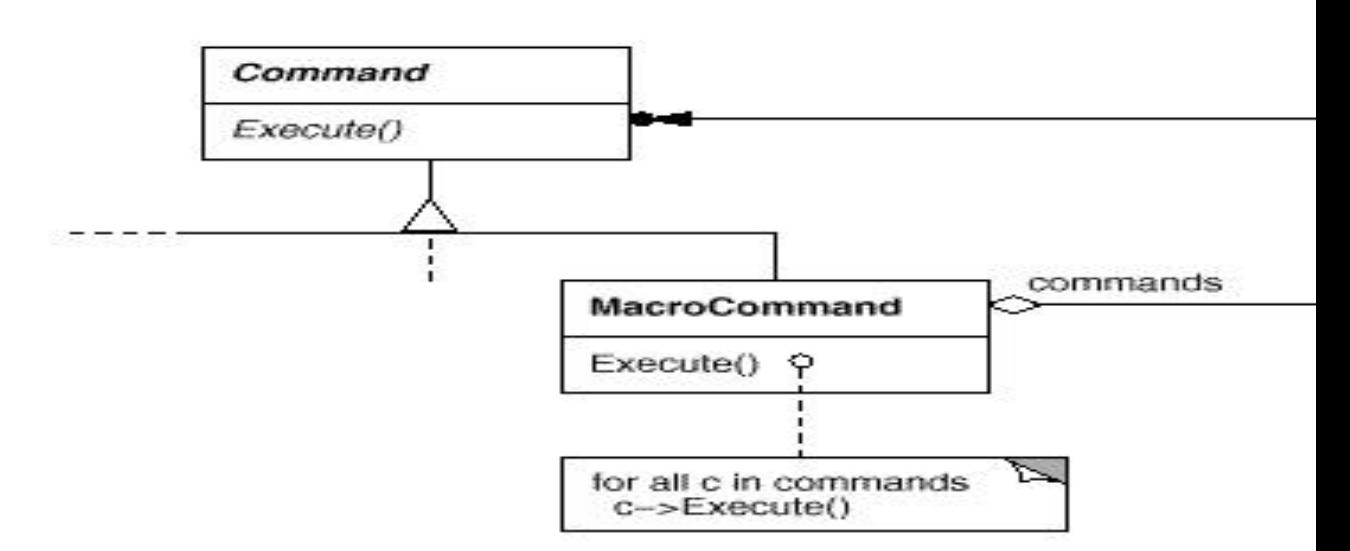

**Design Patterns In Java Books And The Command Pattern** 

22

- Implementation Issues
	- $\Rightarrow$  How intelligent should a command object be?
		- $\rightarrow$  Dumb: Delegates the required action to a receiver object
		- $\rightarrow$  Smart: Implements everything itself without delegating to a receiver object at all
- A functor object usually implements the desired behavior itself without delegation to another object. A command object frequently delegates the desired behavior to another receiver object.
- If the command object simply implements the desired behavior itself, it is acting as a simple functor

## **Command Pattern Example 1**

- Situation: A GUI system has several buttons that perform actions. We want to have menu items that perform the action as its corresponding button.
- Solution 1: Have one action listener for all buttons and items. As seen earlier, this is not a good solution as the actionPerformed() method violates the Open-Closed P
- Solution 2: Have an action listener for each paired but menu item. Keep the required actions in the actionPer method of this one action listener. This solution is ess Command pattern with simple ConcreteCommand cla perform the actions themselves, acting like functors
- In Java 2, Swing Action objects are used for this purpose.

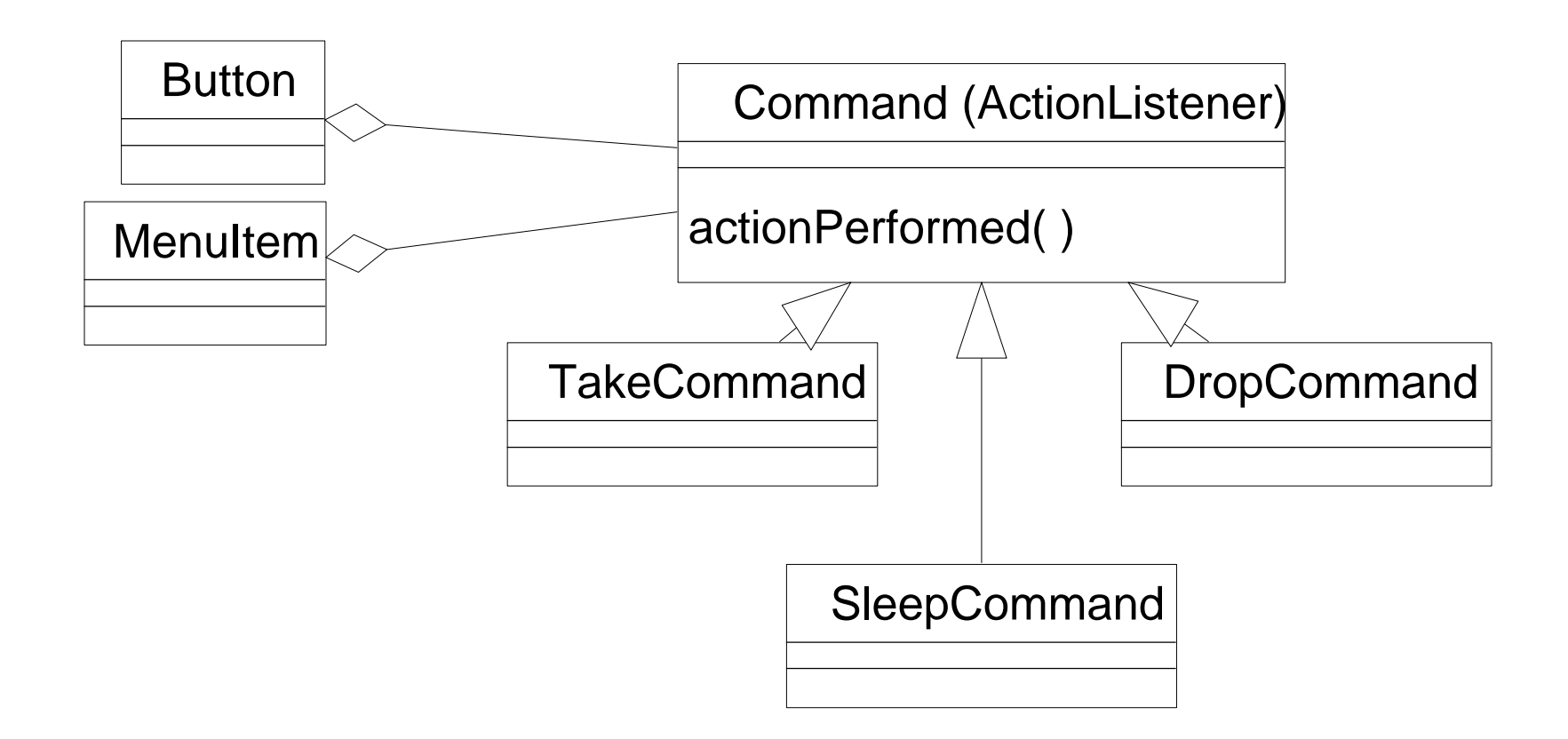

**Design Patterns In Java Bob Tarr Bob Tarr Bob Tarr** 

# **Swing Actions**

- A Swing Action object is really just an ActionListener object that not only provides the ActionEvent handling, but also centralized handling of the text, icon, and enabled state of toolbar buttons or menu items
- The same Action object can easily be associated with a toolbar button and a menu item
- The Action object also maintains the enabled state of the function associated with the toolbar button or menu item and allows listeners to be notified when this functionality is enabled or disabled

# **Swing Actions**

- In addition to the actionPerformed method defined by the ActionListener interface, objects that implement the Action interface provide methods that allow the specification of:
	- $\Rightarrow$  One or more text strings that describe the function of the button or menu item
	- $\Rightarrow$  One or more icons that depict the function
	- $\Rightarrow$  The enabled/disabled state of the functionality
- By adding an Action to a JToolBar or JMenu, you get:
	- $\Rightarrow$  A new JButton (for JToolBar) or JMenuItem (for JMenu) that is automatically added to the tool bar or menu. The button or menu item automatically uses the icon and text specified by the Action.
	- $\Rightarrow$  A registered action listener (the Action object) for the button or menu item
	- $\Rightarrow$  Centralized handling of the button's or menu item's enabled state

**Design Patterns In Java Bob Tarr Bob Tarr Bob Tarr Bob Tarr Bob Tarr** 

## **Swing Actions Example**

```
/**
  * Class SwingActions demonstrates the Command Pattern
  * using Swing Actions.
  */
public class SwingActions extends JFrame {
  private JToolBar tb;
  private JTextArea ta;
  private JMenu fileMenu;
  private Action openAction;
  private Action closeAction;
  public SwingActions() {
     super("SwingActions");
     setupGUI();
   }
```
**Design Patterns In Java Bob Tarr Bob Tarr Bob Tarr** 

### **Swing Actions Example (Continued)**

```
 private void setupGUI() {
   //Create the toolbar and menu.
   tb = new JToolBar();
   fileMenu = new JMenu("File");
   //Create the text area used for output.
   ta = new JTextArea(5, 30);
   JScrollPane scrollPane = new JScrollPane(ta);
   //Layout the content pane.
   JPanel contentPane = new JPanel();
   contentPane.setLayout(new BorderLayout());
   contentPane.setPreferredSize(new Dimension(400, 150));
   contentPane.add(tb, BorderLayout.NORTH);
   contentPane.add(scrollPane, BorderLayout.CENTER);
   setContentPane(contentPane);
```
**Design Patterns In Java Bob Tarr Bob Tarr Bob Tarr Bob Tarr Bob Tarr** 

#### **Swing Actions Example (Continued)**

```
Design Patterns In Java Book Tarring School Functors And The Command Pattern
                                     30
     //Set up the menu bar.
     JMenuBar mb = new JMenuBar();
     mb.add(fileMenu);
     setJMenuBar(mb);
     // Create an action for "Open".
     ImageIcon openIcon = new ImageIcon("open.gif");
     openAction = new AbstractAction("Open", openIcon) {
       public void actionPerformed(ActionEvent e) {
        ta.append("Open action from " + e.getActionComman
       }
     };
     // Use the action to add a button to the toolbar.
     JButton openButton = tb.add(openAction);
     openButton.setText("");
     openButton.setActionCommand("Open Button");
     openButton.setToolTipText("This is the open button");
```
#### **Swing Actions Example (Continued)**

```
 // Use the action to add a menu item to the file menu.
 JMenuItem openMenuItem = fileMenu.add(openAction);
 openMenuItem.setIcon(null);
 openMenuItem.setActionCommand("Open Menu Item");
```

```
// Create an action for "Close" and use the action to
  // a button to the toolbar and a menu item to the men
   // Code NOT shown - similar to "open" code above.
 }
```

```
 public static void main(String[] args) {
   SwingActions frame = new SwingActions();
   frame.pack();
   frame.setVisible(true);
 }
```
**}**

**Design Patterns In Java Book Tarring School Functors And The Command Pattern** 

## **Command Pattern Example 2**

• Scenario: We want to write a class that can periodical one or more methods of various objects. For example to run a backup operation every hour and a disk status every ten minutes. But we do not want the class to know details of these operations or the objects that provide the want to decouple the class that schedules the execution methods with the classes that actually provide the beh want to execute.

• Solution: The Command Pattern!

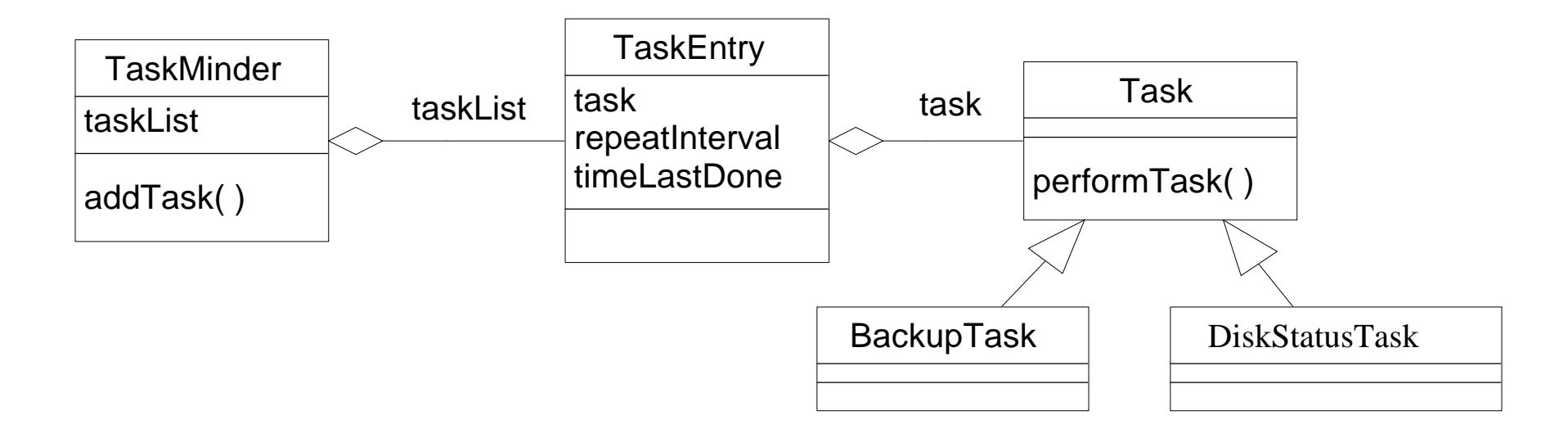

• Here's the Task interface:

```
 public interface Task {
   public void performTask();
 }
```
**Design Patterns In Java Bob Tarr Bob Tarr Bob Tarr** 

• Instead of a BackupTask or DiskStatusClass, here is a Fortune Teller Task which cycles through a list of fort sayings:

```
 public class FortuneTask implements Task {
   int nextFortune = 0;
   String[] fortunes = {"She who studies hard, gets A",
     "Seeth the pattern and knoweth the truth",
    "He who leaves state the day after final, graduate
   public FortuneTask() {}
   public void performTask() {
     System.out.println("Your fortune is: " +
                         fortunes[nextFortune]);
     nextFortune = (nextFortune + 1) % fortunes.length;
   }
  public String toString() {return ("Fortune Telling T
 }
```
**Design Patterns In Java Book Tarring School Functors And The Command Pattern** 

• And here is a Fibonacci Sequence Task which generates a sequence of Fibonacci numbers:

```
 public class FibonacciTask implements Task {
   int n1 = 1;
   int n2 = 0;
   int num;
   public FibonacciTask() {}
   public void performTask() {
     num = n1 + n2;
     System.out.println("Next Fibonacci number is: " + num);
     n1 = n2;
     n2 = num;
   }
   public String toString() {return ("Fibonacci Sequence Task");}
 }
```
**Design Patterns In Java Bob Tarr Bob Tarr Bob Tarr Bob Tarr Bob Tarr** 

• Here is the TaskEntry class:

```
 public class TaskEntry {
  private Task task // The task to be done
                                  // It's a Command object!
  private long repeatInterval; // How often task should be
                                 // executed
  private long timeLastDone; // Time task was last done
  public TaskEntry(Task task, long repeatInterval) {
    this.task = task;
    this.repeatInterval = repeatInterval;
```

```
 this.timeLastDone = System.currentTimeMillis();
 }
```

```
 public Task getTask() {return task;}
```
**Design Patterns In Java Bob Tarr Bob Tarr Bob Tarr Bob Tarr** 

```
 public void setTask(Task task) {this.task = task;}
```

```
 public long getRepeatInterval() {return repeatInterval;}
```

```
 public void setRepeatInterval(long ri) {
   this.repeatInterval = ri;
 }
```

```
 public long getTimeLastDone() {return timeLastDone;}
```

```
 public void setTimeLastDone(long t) {this.timeLastDone = t;}
```

```
Design Patterns In Java Bob Tarr Bob Tarr Bob Tarr
     public String toString() {
       return (task + " to be done every " + repeatInterval +
               " ms; last done " + timeLastDone);
     }
```
 **}**

• Here is the TaskMinder class:

```
Design Patterns In Java Book Tarring Command Pattern
                                   38
    public class TaskMinder extends Thread {
     private long sleepInterval; // How often the TaskMi
                                   // check for tasks to k
      private Vector taskList; // The list of tasks
      public TaskMinder(long sleepInterval, int maxTasks) {
        this.sleepInterval = sleepInterval;
        taskList = new Vector(maxTasks);
        start();
      }
      public void addTask(Task task, long repeatInterval) {
       long ri = (repeatInterval > 0) ? repeatInterval :
        TaskEntry te = new TaskEntry(task, ri);
        taskList.addElement(te);
      }
```

```
 public Enumeration getTasks() {return taskList.elements();}
```

```
 public long getSleepInterval() {return sleepInterval;}
```

```
 public void setSleepInterval(long si) {
   this.sleepInterval = si;
 }
 public void run() {
   while (true) {
     try {
       sleep(sleepInterval);
       long now = System.currentTimeMillis();
```

```
 Enumeration e = taskList.elements();
```
**Design Patterns In Java Bob Tarr Bob Tarr Bob Tarr Bob Tarr Bob Tarr** 

```
 while (e.hasMoreElements()) {
             TaskEntry te = (TaskEntry) e.nextElement();
             if (te.getRepeatInterval() + te.getTimeLastDone() <
                 now) {
               te.getTask().performTask();
               te.setTimeLastDone(now);
 }
 }
 }
         catch (Exception e) {
           System.out.println("Interrupted sleep: " + e);
         }
       }
```
 **}**

 **}**

• Test program:

 **public class TestTaskMinder {**

 **public static void main(String args[]) {**

 **// Create and start a TaskMinder.** // This TaskMinder checks for things to do every 5  **// and allows a maximum of 100 tasks. TaskMinder tm = new TaskMinder(500, 100);**

 **// Create a Fortune Teller Task. FortuneTask fortuneTask = new FortuneTask();**

 **// Have the Fortune Teller execute every 3 seconds. tm.addTask(fortuneTask, 3000);**

**Design Patterns In Java Book Tarring School Functors And The Command Pattern** 

```
 // Create a Fibonacci Sequence Task.
 FibonacciTask fibonacciTask = new FibonacciTask();
```

```
 // Have the Fibonacci Sequence execute every 700
 // milliseconds.
 tm.addTask(fibonacciTask, 700);
```
#### **Design Patterns In Java Bob Tarr Bob Tarr Bob Tarr**

 **}**

 **}**

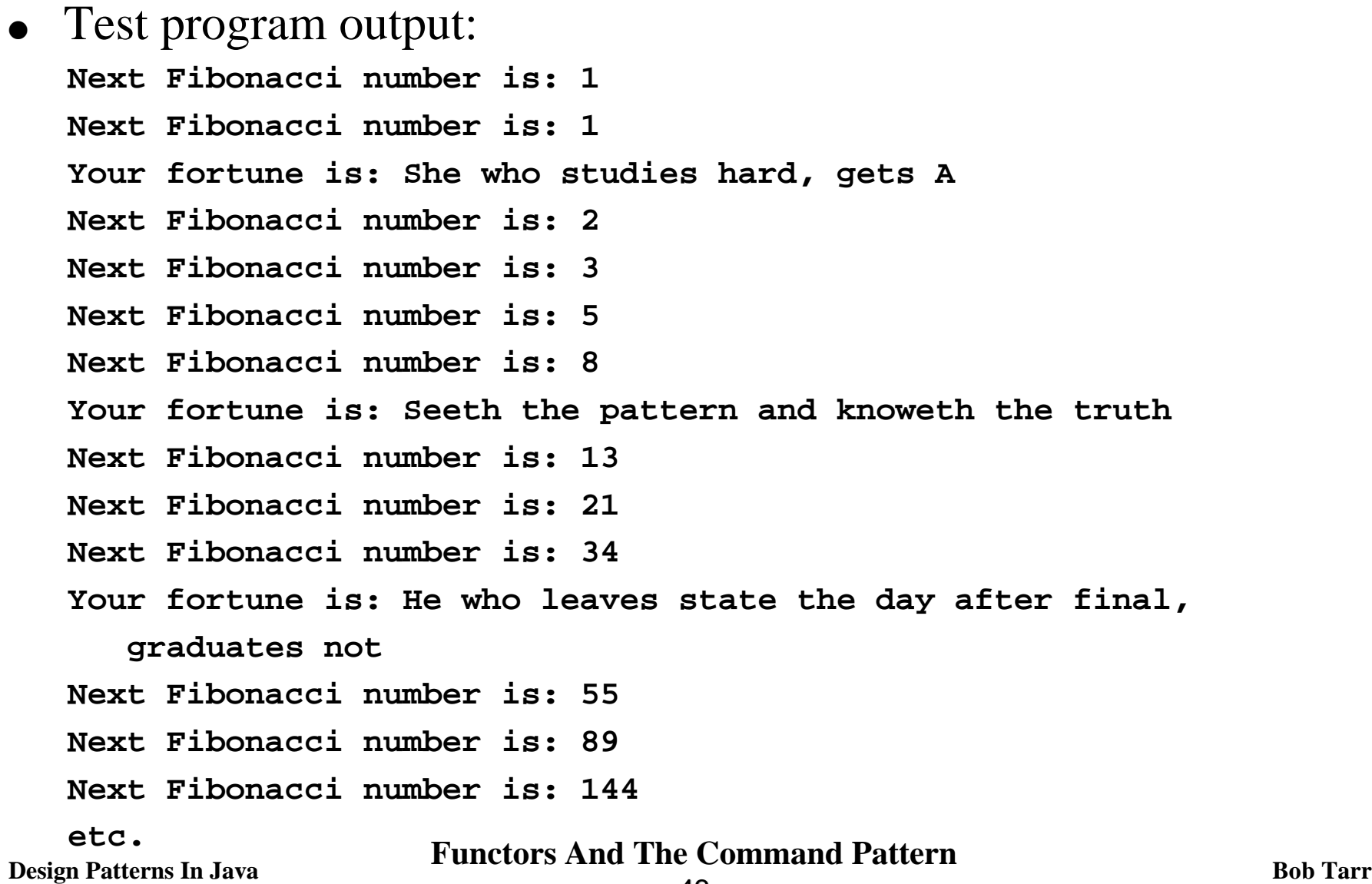